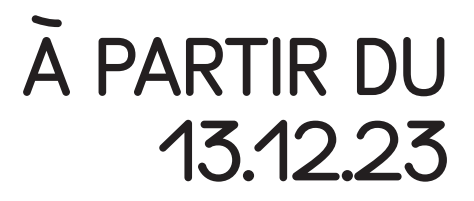

# Hors Jeu

Centre Natione du Graphisme 1 Place Émile Goguenheim

52**000 Chaumont** France contact@cndg.fr 03 25 35 79 01

*Hors jeu —*

### Parcours patrimonial et matrimonial

Commissariat — Jean-Michel Géridan Scénographie — Kévin Cadinot, Romain Petit

Le parcours graphique Hors jeu donne à voir comment le design graphique parle du sport. Il déploie aux côtés de l'exposition Oh Jacno !, — l'hommage contemporain au génial concepteur d'identités, notamment des Gauloises —, un ensemble d'affiches de la collection de Chaumont, et des objets multimédias.

Hors jeu montre des traductions graphiques du monde sportif par des affiches illustrées de la Belle époque, des publicités d'hippodromes et vélodromes, puis par une distanciation restituée par des affiches contemporaines. Support pictural, objet critique et social ou décor, le sport se donne alors à voir comme un commun fait de signes, et même de symboles.

Hors jeu dévoile un théâtre complexe de plaisirs et d'émotions, des corps et des sociétés, où le graphisme joue avec l'imagier sportif, dense et fort de messages.

Avec Paula Scher, Helmo, Kevin Bray, Lou Buche, Bruno Souêtre, Reg Mombassa, Michel Quarez, Daisuke Sasaki, Jennifer Morla, Stylo, Vaughan Oliver, Erich Brechbühl, Cyan, Ginko Yang, Eric Belousov - Ostengruppe, Loulou Picasso, Michael Schwab, Léon Choubrac, Lucien Baylac, Hermann-Paul.

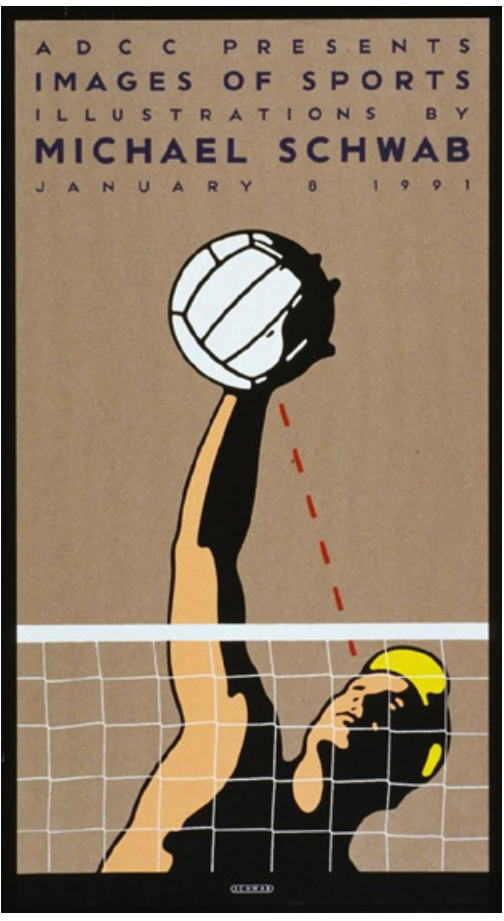

*Volley-ball, pour Telekom, Michael Schwab, 1991 (1) Grand Vélodr, Lucien Baylac, vers 1890*

### Comment les affichistes et les graphistes parviennent-ils à traduire le mouvement en images ?

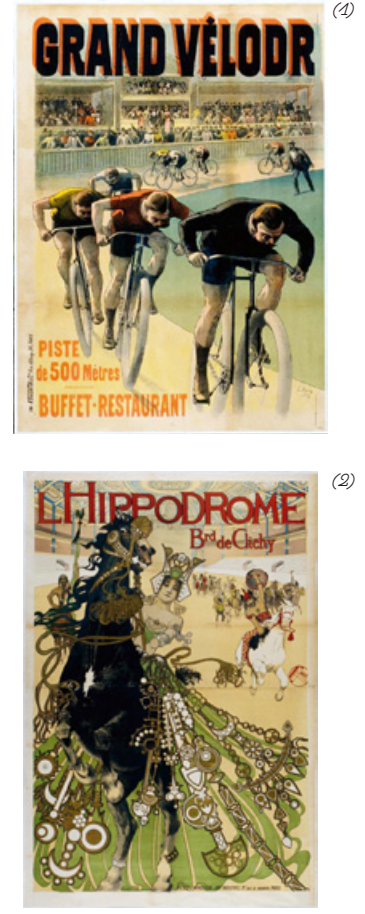

*(2) L'Hippodrome, Manuel Orazi, 1905*

Parmi les projets sélectionnés pour l'exposition « Hors Jeu » plusieurs mettent en scène des athlètes en mouvement. Pour illustrer des déplacements dans une image fixe, les graphistes ont recours de manière récurrente à certains procédés :

- composition en diagonale du texte, de l'image, ou des deux ;

- images floues ou répétées (utilisation de trames pour rendre les contours moins nets, image dupliquée sur elle-même comme si plusieurs étapes du mouvement étaient visibles en même temps) ;

- accentuation de la perspective (un personnage au premier plan sera très grand par rapport à ce qui est en arrière plan, pour donner l'impression que le sportif s'approche du public).

Voyons plus en détails deux affiches :

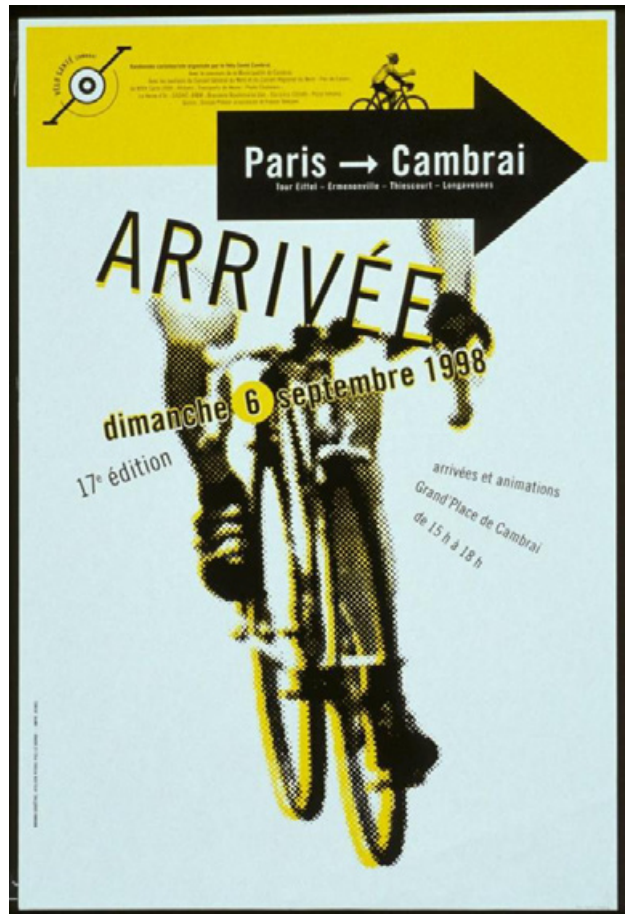

#### L'auteur

Bruno Souêtre a eu pour modèles Grapus et Roman Cieslewicz ; les vinyles et fanzines ont nourri sa culture visuelle. Depuis le milieu des années 90, il réalise des affiches, des identité visuelles, etc. et son travail a été sélectionné dans de nombreux concours internationaux. Depuis 1999, il enseigne à l'école supérieure d'Art de Cambrai.

#### L'affiche

Le graphiste a tramé l'image, en noir, puis en jaune, et décalé les deux couleurs pour donner une impression de flou de mouvement. Le dynamisme de la composition repose sur la juxtaposition d'images de tailles différentes et l'orientation des deux cyclistes : le grand cycliste semble venir du fond de l'affiche vers le spectateur (une impression encore accentuée par la superposition du bandeau jaune et de la flèche noire au premier plan), le tout petit cycliste lui va de gauche à droite. Enfin le texte autour du grand cycliste «décroche » (n'est pas parallèle au bord) comme s'il était perturbé par l'arrivée du coureur.

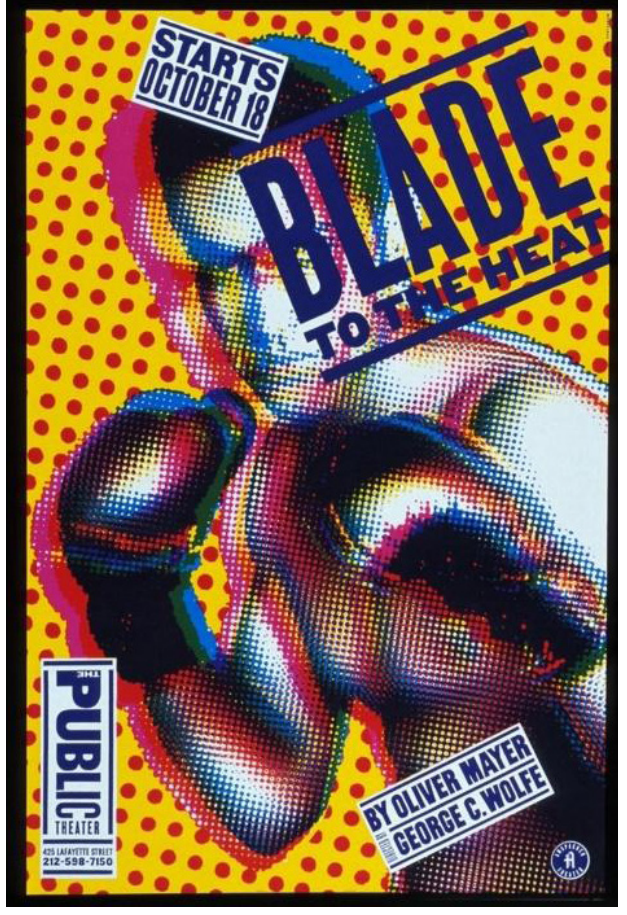

*Paris-Cambrai, Bruno Souêtre, 1998 Blade to the Heat by Oliver Mayer, Paula-Scher, Public Theater, 1994*

#### L'autrice

Paula Scher (1948-) est l'une des graphistes les plus célèbres au monde. Elle est notamment connue pour son utilisation expressive de la typographie et pour ses réalisation pour le Public Theater de New York.

#### L'affiche

Ce n'est pas une affiche pour un événement sportif mais pour une pièce de théâtre sur un boxeur. L'impression de mouvement est donnée par l'utilisation de trames de couleurs et de tailles différentes, le texte qui « décroche » et l'ajout d'encarts blancs au premier plan.

La fusion partielle des trames de trois couleurs différentes accentue la « vibration » de l'image (comme si nous étions étourdis par les coups), le fond coloré et tramé donne l'impression qu'il n'y a pas d'espace derrière le boxeur et que ce dernier est très proche du spectateur, et enfin, les aplats blancs, superposés à la photographie tramée évoquent des uppercuts, comme des traces de coups sur une vitre.

# **ACTIVITÉ**

#### Temps 1 : analyse

*(à partir du cycle ☺☻☺ pendant ou après la visite)* Une première étape peut consister à prendre conscience des choix graphiques effectués par les graphistes/affichistes. Pour cela, il faut, soit en classe à partir de reproductions d'affiches de l'exposition, soit directement sur place en réalisant des croquis, demander aux élèves de relever quelles sont les lignes de composition de l'image. Cette activité peut aussi se faire à l'oral : dans quelle direction le personnage va-t-il ? est-ce qu'il donne l'impression de venir du fond de l'image ? y a-t-il un décor ? d'autres personnages ? comment est composé le texte (droit, penché, etc.) ? est-ce que les couleurs sont très contrastées (très différentes les unes des autres), ou s'agit t-il de camaïeux (couleurs proches les unes des autres) ?

#### Temps 2 : sélection

*Matériel : accès internet + imprimante, feutres (type posca) et papier*

Les élèves doivent réaliser une image à la gloire d'un sportif de leur choix. Ils doivent d'abord sélectionner sur internet un visuel en faisant attention à la position du joueur en lien avec ce qui aura été analysé (il doit être en mouvement, l'élève peut choisir une photo qui montre le joueur en action).

#### Temps 3 : traitement

Pour tramer l'image, il suffit de se connecter au site (gratuit et disponible en ligne) Photo filtres.

Importer l'image choisie → sélectionner le menu « effets » → puis l'option « Dot Screen », vous pouvez ensuite régler la taille et l'orientation de la trame. Enregistrer puis imprimer l'image.

#### Temps 4 : COMPOSITION image

Une fois que l'élève a imprimé son image (tramée ou non), il doit composer son visuel en s'appuyant sur les exemples déjà vus et analysés. Les compositions en diagonales doivent être privilégiées.

Il peut ajouter manuellement des couleurs, soit pour accentuer la trame, reproduire la silhouette du sportif, ou ajouter un décor. Il ne peut pas ajouter plus de deux couleurs.

#### Temps 5 : COMPOSITION TEXTE

Enfin, il doit ajouter le texte, c'est-à-dire le nom du sportif en capitales. Pour cela, il peut écrire son nom en capitale sur une bande de papier qu'il viendra placer sur l'image pour « tester » des compositions différentes avant d'arrêter son choix.

#### Temps 6 : MISE EN COMMUN

Tous les visuels peuvent être mis côte à côte dans la classe, collectivement, on peut discuter avec les élèves de la manière de les rapprocher : si on observe la composition de l'image, lesquelles se ressemblent le plus ? si l'on choisit de les regrouper par type de sport, qu'est-ce que l'on observe ? si l'on observe l'utilisation de la couleur, lesquelles sont les plus proches ? lesquelles sont très différentes ?

*Plus qu'un débrief de chaque élève, cette mise en commun doit permettre de prolonger le travail d'analyse des images.*

# Exemples hors expo.

#### images floues

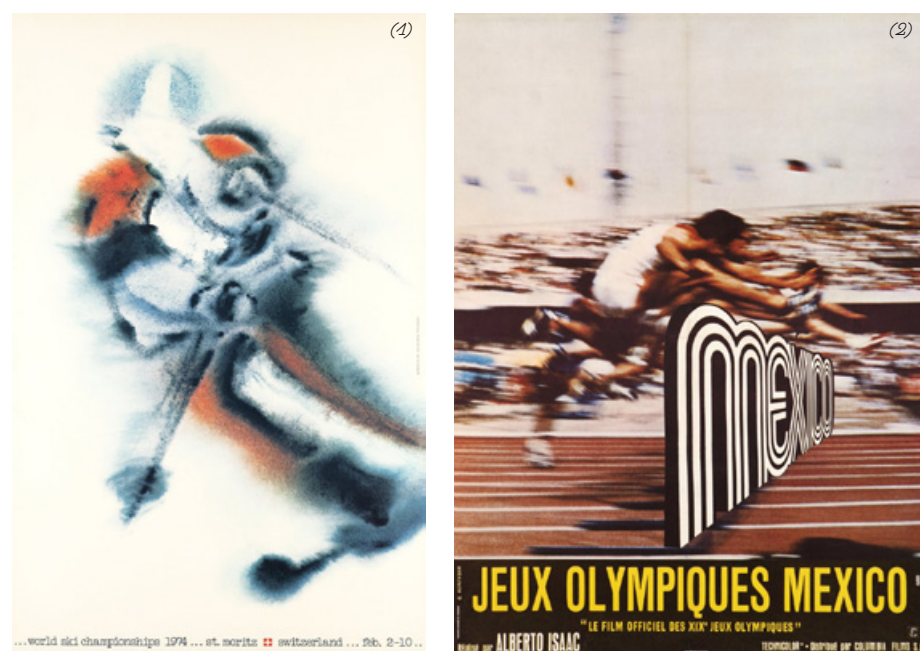

#### **RÉPÉTITION**

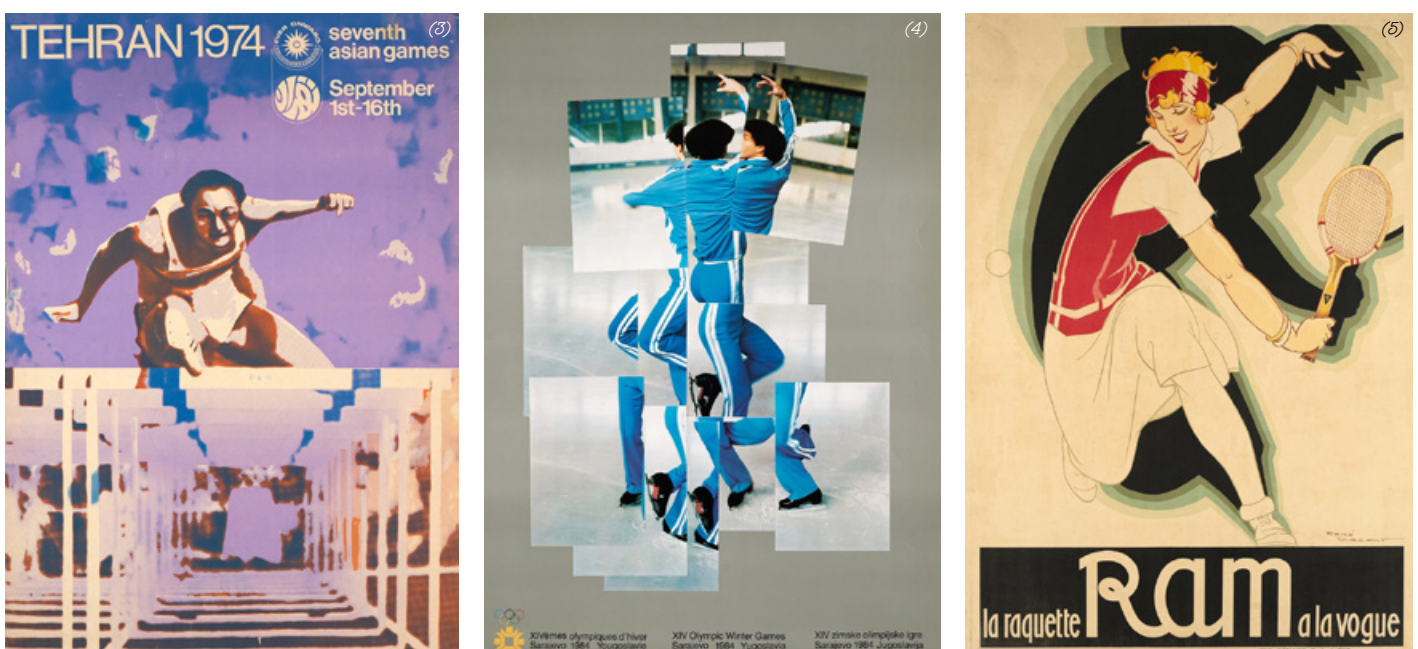

*(1) World ski championships, st Moritz, switzerland, Eugen Bachmann, 1974 (2) Jeux olympiques de Mexico, le film officiel, G. Kerfyser, 1968*

*(3) Seventh Asian Games, Téhéran, anonyme, 1974*

*(4) Jeux Olympiques d'hiver, Yougoslavie, Sarajevo, David Hockney, 1984 (5) La raquette Ram, René Vincent, vers 1925*

### Exemples hors expo. **1999. Exemples** hors expo.

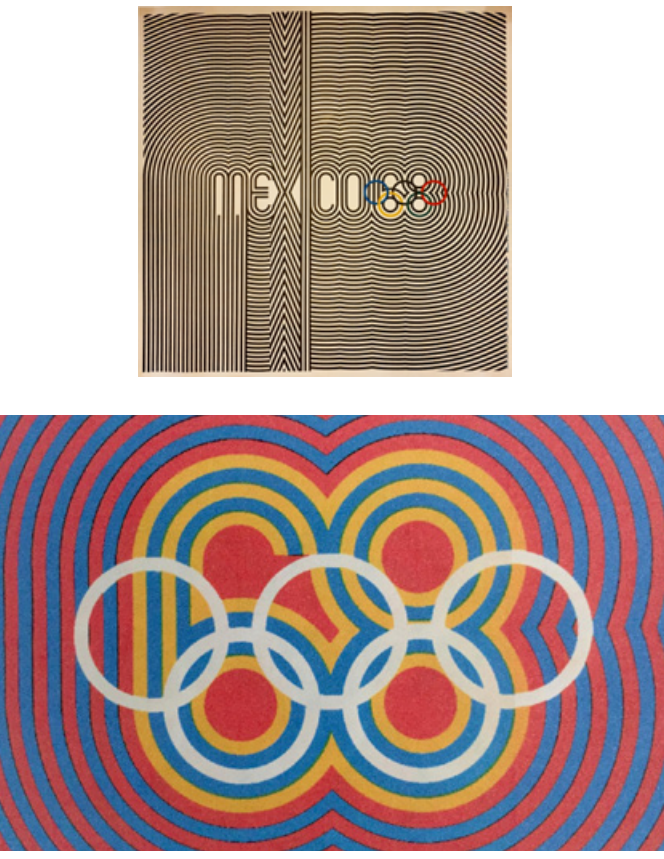

Comment les graphistes parviennent-ils à traduire le mouvement dans un travail typographique ?

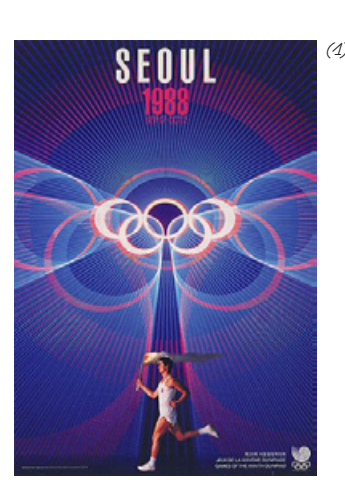

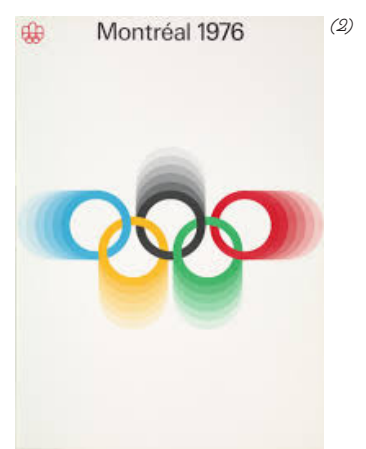

*JO Mexico, Lance Wyman, 1968 (1) JO Séaoul, Young-Jae Cho, 1985 (2) JO Montréal, Ernst Roch et Rolf Harder, 1976*

#### 3, 2, 1... partez !

Dans ces extraits de campagnes de communication de différentes époques pour les Jeux Olympiques, on voit qu'il est possible d'évoquer le mouvement sans forcément mettre en scène un sportif en pleine action.

Les graphistes ont là aussi recours de manière récurrente à certains procédés comme les répétitions de formes (pour créer des interférences visuelles qui donnent l'impression que l'image bouge (moiré), évoquer les rayons de la flamme, créer une impression de flou de mouvement voire d'accélération).

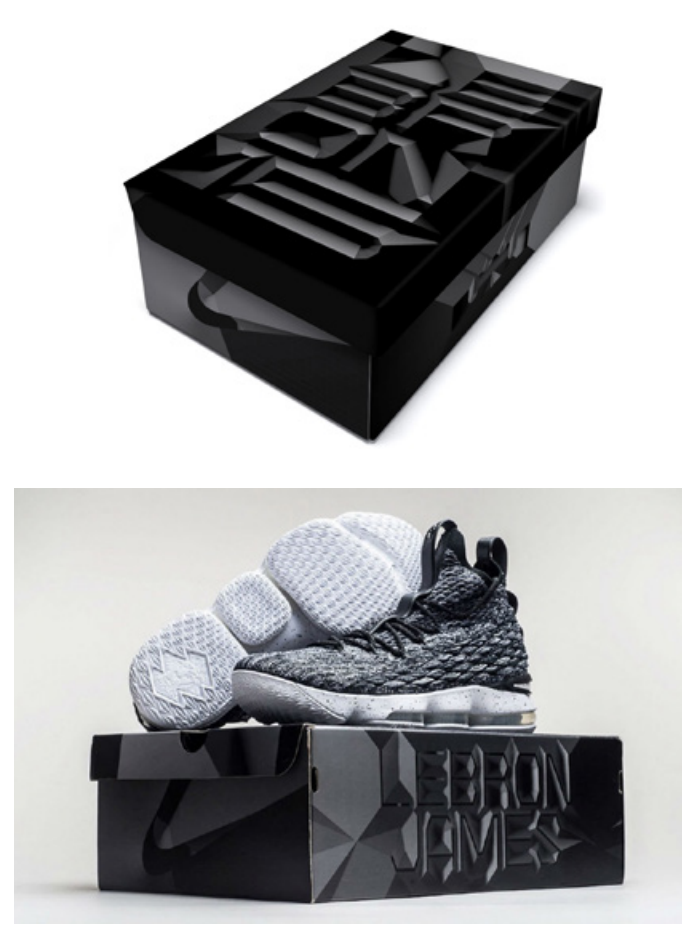

*Erich Brechbühl, 2017*

#### L'auteur

Né en 1977 Erich Brechbühl est un graphiste suisse qui a étudié la typographie et travaillé dans le studio de Niklaus Troxler avant de fonder le studio Mixer. Depuis 2007, il est membre de l'Alliance graphique Internationale et a co-fondé en 2009 le festival de l'affiche « Weltformat » à Lucerne. Il a remporté de nombreux prix pour son travail qui est basé sur des effets optiques donnant l'impression que ses visuels sont en mouvement. Il réalise également des affiches mobiles.

#### La boîte

La paire de sneakers Lebron15 a été conçue par Lebron James, le célèbre joueur professionnel américain de basket-ball qui a collaboré pendant 7 ans avec la marque Nike. Le design de la boîte cite et amplifie la texture en losange du dessus de la chaussure et imprimée sous la semelle. Les nuances de gris très sombres, et le traitement en facettes, donnent une impression de volume qui permet de mettre l'accent sur ce qui fait la particularité de cette paire.

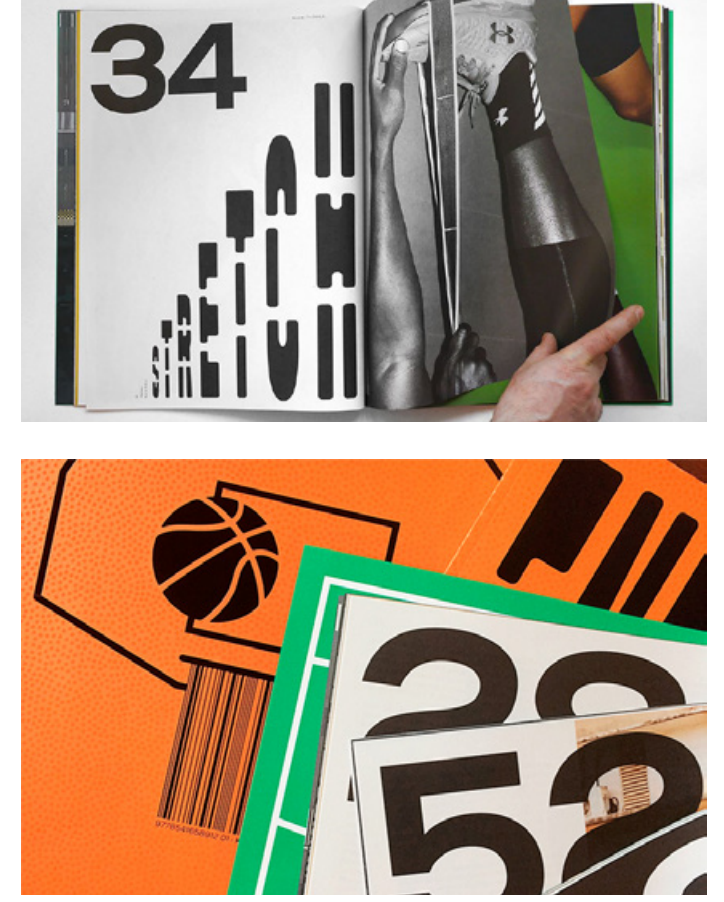

*Boîte à chaussures, pour les Nike LeBron 15, Entorse magazine, design graphique Helmo, 2019*

#### Les auteurs

Thomas Couderc et Clément Vauchez ont formé en 2007 le studio Helmo à Montreuil. Ils conçoivent des identités visuelles, des éditions, mais aussi des signalétiques, et des scénographies. Ils collaborent régulièrement avec des photographes, des illustrateurs, etc. Ils sont reconnus pour leur capacité à créer des univers forts et cohérents dans lesquels ils insèrent et déploient avec virtuosité des échappées, des variations.

#### Le magazine

Entorse est une revue « sportive mais pas trop » dirigée par Stéphane Paucelle-Laurens sur la culture du basket-ball qui donne notamment la parole aux joueurs et aux petits clubs. La couverture texturée et orange du premier numéro était un référence évidente au ballon de basket, tout comme la typographie stencil (pochoir, trouée). Sur la double page on voit comment le changement de corps des caractères permet d'exprimer l'idée d'étirement.

# activité AFFICHE

#### Temps 1 : analyse

 $(cycle \odot \bullet)$ 

Après l'exposition on peut revenir en classe sur des exemples d'affiches ou de projets dans lesquels les graphistes ont travaillé la typographie.

#### TFMPS  $2 \cdot PRO$  IFT

*Matériel : feuilles A3 et feutres*

Les élèves seront invités à concevoir une affiche typographique pour promouvoir un événement sportif de leur choix dans la liste des sports olympiques.

Après avoir choisi le sport qu'ils souhaitent promouvoir, ils doivent lui associer des verbes d'action. Ils peuvent décrire l'action du ou des joueurs (bondir, dribbler, etc.) ou de l'accessoire utilisé s'il y en a un (ballon qui rebondit, ruban qui tourbillonne, etc.). Ils doivent ensuite choisir trois couleurs maximum qui doivent permettre de reconnaître ce sport. Enfin, il doivent créer une affiche, au format A3 en s'inspirant des références vues en cours ou dans l'exposition.

#### Temps 3 : Restitution

L'ensemble de ces affiches peut faire l'objet d'une exposition dans un espace commun (cantine, BCD ou autre) en légendant chaque sport, on peut aussi préciser depuis quand tel ou tel sport est une discipline olympique et donner quelques noms de grands champions.

# activité DOSSARD

#### Temps 1 : analyse

(cycle ☺☻☺☻)

Après l'exposition on peut revenir en classe sur des exemples d'affiches ou de projets dans lesquels les graphistes ont travaillé la typographie.

#### Temps 2 : consignes

*Matériel : feuilles A3 et feutres*

Les élèves auront à concevoir le décor d'une par de sneakers et sa boîte mais sans utiliser de formes figuratives (dessin ou photo). Après avoir choisi un sport (qui nécessite ou pas de porter des baskets), ils peuvent décrire l'action du ou des joueurs (bondir, dribbler, etc.) ou de l'accessoire utilisé s'il y en a un (ballon qui rebondit, ruban qui tourbillonne, etc.). Ils doivent ensuite choisir trois couleurs maximum qui doivent permettre de reconnaître ce sport.

#### Temps 3 : sneaker

Ils réalisent ensuite le design de leurs sneakers. Ils peuvent pour cela se contenter d'ajouter couleur et graphisme sur des modèles existants ou alors redessiner entièrement la silhouette de la chaussure.

#### Temps 4 : Boîte

A partir du travail réalisé sur leurs sneakers et de l'exemple vu dans l'exposition, ils doivent réaliser le design de la boîte de ces sneakers.

Ils doivent donc reprendre le travail réalisé sur les chaussures et accentuer l'une des particularités de leur production. La réalisation des sneakers peut ne rester qu'au stade de projet mais la boîte elle, doit être réalisée à échelle 1 (32x22x12,7cm).

#### Temps 5 : Restitution

Les élèves peuvent être invités à devenir quel sport a inspiré le design de quelle boîte. L'élève qui a réalisé la boîte peut ensuite expliquer ses choix colorés et graphiques.

# EN COMPLément

### **Magazines**

POUR LES PLUS PETITS (à partir de 7 ans) - Magazine Georges, n°60 Le Foot, 2022

Pour les plus grands

- Étapes magazine, nº 249. Sport : GGSV, Type directors club, Bruxelles, Design Indaba, 2019

## Liens utiles

Sur les Jeux Olympiques - Pour en savoir plus sur les symboles des JO : https://www.olympic.org/fr/musee/decouvrir/ presse/phototheque/jo-posters ;

- pour en savoir plus sur les mascottes olympiques : https://www.olympic.org/fr/mascottes ;

- pour en savoir plus sur les affiches olympiques https://www.olympic.org/fr/musee/decouvrir/ presse/phototheque/jo-posters ;

- ressources en lien avec les JO 2024 : https://generation.paris2024.org/ressources

Affiches sur le sport

- Pour effectuer une recherche sur ce thème dans la collection d'affiches du Signe : https://www.centrenationaldugraphisme.fr/collection

Centre National du Graphisme 1 Place Émile Goguenheim 52<sub>c</sub> 000 **Chaumont** France contact@cndg.fr 03 25 35 79 01

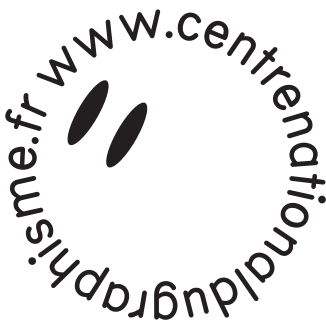

# **Contact**

Alexandra MAGNIEN Chargée des publics (scolaires) 03 25 35 79 17 alexandra.magnien@cndg.fr

Mathilde DARIGNAC professeur relai mathilde.darignac@cndg.fr

### Venir à Chaumont par la route

En venant de Nancy : A31 puis prendre la sortie 8 vers Chaumont/Bourbonne-les-Bains/Nogent

En venant de Metz : A31 puis prendre la sortie 8 vers Chaumont/Bourbonne-les-Bains/Nogent

En venant de Paris : A5 puis prendre la sortie 24 vers Chaumont/Arc-en-Barrois/Semoutiers

En venant de Lyon: A6, continuer sur l'A31 puis prendre la sortie 24 vers Saint-Dizier/Chaumont/Châteauvillain

### Venir à Chaumont par le train

TER Paris-Chaumont: 2h15 mn environ - trajet direct

TER Lyon-Chaumont: 3h50 mn - 1 correspondance

TER Nancy-Chaumont: 2h10mn environ - 1 correspondance

TER Metz-Chaumont: 3h environ - 1 correspondance

Soutenu par

 $\sim$ **GOUVERNEMENT** Liberté<br>Égalité

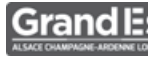

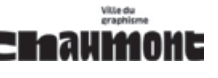

 *Un dossier pédagogique conçu par le Service éducatif, avec et au sein du Pôle médiation & diffusion du Centre national du graphisme.*